7. konference o matematice a fyzice na vysokých školách technických Brno, 22. září 2011

# Dynamické modelování kmitů

Jan Válek\* , Petr Sládek\*\*

Katedra fyziky, Fakulta pedagogická, Masarykova univerzita Brno, Poříčí 7, 603 00 Brno, Česká republika Email: \* [valek@mail.muni.cz](mailto:valek@mail.muni.cz), \*\* [sladek@ped.muni.cz](mailto:sladek@ped.muni.cz)

**Abstrakt.** Modelování různých jevů se používá v oblasti technologie a vědy, nicméně jeho výhody je možno využít také ve vzdělávání. Dynamický model a vizualizace jevů modely mohou usnadnit studentům pochopení zkoumaného jevu. Změnou jednoho parametru po malých krocích studenti mohou pozorovat změny celého systému. Dynamické modelování může být použito v případě, že studenti nejsou schopni příklady analyticky spočítat sami. Příspěvek prezentuje možnosti dynamického modelování ve fyzice vyvinuté pomocí PHP na příkladě skládání navzájem kolmých kmitů v rovině, které je doplněné o snadno realizovatelný skutečný 3D model, jehož projekcí do 2D je možno výsledky ověřit.

**Klíčová slova.** Dynamický model, modelování, kmity, graf.

# **1 Úvod**

 $\overline{a}$ 

Používání počítačů jako didaktických pomůcek ve výuce je stále častější bez ohledu na stupeň školy. Na základních školách to nejčastěji bývá promítání připravených prezentací nebo využití interaktivní tabule. Na středních školách je repertoár použití počítače rozšířen o jednoduché modely a programy. Při výuce na vysokých školách by pak mělo dojít k úplnému rozvoji používání a nasazení všech didaktických prostředků do výuky. Jednou z důležitých částí výuky je využití dynamických modelů. Pro dynamické modelování ve fyzice, zejména v základním kurzu fyziky, můžeme s výhodou využít nejenom speciální softwary, ale můžeme si připravit vlastní, založené na volně použitelných platformách.

Pro vytváření modelů se jako nejvhodnější příklady volí děje, ve kterých nastává změna některé veličiny v čase, můžeme se ale také setkat s modely, které demonstrují závislost

na jiné veličině. Vrátíme-li se k dějům proměnným v čase, zjistíme, že jsou mnohdy popisovány diferenciálními rovnicemi. Z jakýchkoli důvodů je pro nás vhodnější studentům předložit výsledek analytického řešení, neboť samotné řešení a postup výpočtu je nad rámec časových možností výuky, eventuálně schopností studentů.

Pokud se podíváme do učebnic a skript, zpravidla se setkáváme se zadávanými hodnotami většinou z oboru celých čísel. V reálném světě tomu tak ale není, hodnoty jsou z oboru reálných čísel. Použitím dynamického modelování můžeme pracovat i s těmito hodnotami, na rozdíl od analytických výpočtů, ve kterých se projeví vyšší náročnost na numerické výpočty. Budeme-li zpětně manuálně analyzovat dané reálné hodnoty experimentu či děje, dojdeme k závěru, že taková práce je velmi náročná. Studenti se tak spíše zabývají řešením matematických problémů a operací a uniká jim pravá fyzikální podstata daného problému.

Jednou z možností jak předejít této záměně pozornosti studentů je využití dynamického modelování.

V příspěvku jsme, pro svoji dostupnost a pro jednoduchou syntax, zvolili jako platformu pro modelování PHP (PHP: Hypertext Preprocesor, používán pro tvorbu dynamického webu). Toto modelování jsme na pilotním příkladě navzájem kolmých kmitů v rovině doplnili o snadno realizovatelný skutečný 3D model, jehož projekcí do 2D je možno výsledky ověřit.

# **2 Dynamické modelování**

Jak jsme již výše uvedli, metoda dynamického modelování nám umožňuje sledovat časový vývoj zvolených veličin zkoumaného systému [3].

Nedostačující znalosti matematiky některých studentů jim znesnadňují pochopení jevů z běžného života. Pokud pro vyjádření dějů použijeme matematický aparát, budeme často nuceni používat integrály, derivace a diferenciální rovnice. S takto "vysokou matematikou" se sice studenti někdy setkávají v závěrečných ročnících střední školy, častěji až na vysokých školách. Zde pak probíhá souběžná výuka matematiky a fyziky či techniky a není umožněn dostatečný časový odstup pro zvládnutí matematického aparátu. Tento nedostatek je nutné nahradit jinou formou. Tou je právě dynamické modelování, především její výstup, graf.

Řešení diferenciálních rovnic lze zjednodušit použitím algebraické metody. Nejjednodušší je Eulerova metoda, která se podobá obdélníkové metodě řešení integrálního počtu [3]. Použitím Eulerovy metody, která je jednokroková, lze

z předchozího kroku spočítat následující krok. Elementární změnou jedné proměnné po určitých krocích, získáme hodnoty pro vynesení do grafu. V grafu je pak zřetelný vztah mezi nezávislou a závislou proměnnou. Elementární krok (přírůstek, úbytek) volíme co nejmenší, abychom zkoumanou veličinu v daném okamžiku považovali za neměnnou. Čím je elementární krok menší, tím se výpočty zpřesňují, celý výpočet však potrvá déle. Jinými slovy musí proběhnout více opakování téhož výpočtu. Přesnější metodou je Runge-Kuttova metoda.

Pro vytvoření dynamického modelu je nutné tedy znát základní vztah pro daný děj (například pohybovou rovnici) a počáteční podmínky a hodnoty některých [3].

Při dynamickém modelování většinou dochází ke zjednodušení, event. idealizaci reálného jevu. Toho si musí být každý autor modelu vědom a měl by zohlednit možnosti vlivu parametrů, kterých se zjednodušení dotklo, na výsledek. Při dynamickém modelování není cílem uživatelské využití vytvořeného programu, ale analýza fyzikální podstaty zkoumaného děje.

#### **3 Modelování v PHP**

Na trhu je několik programů vhodných pro dynamické modelování (*Modellus*, *Sicyon*, *GNU Octave*, *Maple*). Pro práci s nimi je nutné je nejprve nainstalovat do počítače. Tento krok je pro některé uživatele nemožný, proto je nutné hledat jiné cesty. *Java applety* jsou, co se týče podpory také komplikované, sice s nimi lze pracovat pomocí prohlížeče, ale u některých je potřeba doinstalovat samotnou *Javu*, nemluvě o tvorbě vlastních modelů. Toto řešení již není daleko od námi navrhovaného. S ohledem na současné trendy v komunikaci a dostupnost internetu se jeví jako vhodné jít cestou tvorby a prezentace modelů pomocí prostředků vyvinutých pro prezentaci dat na internetu.

Proto jsme zvolili prostředek, u kterého, není téměř potřeba instalace žádných editačních ani prohlížecích programů. Tyto požadavky nám za jistých podmínek splňuje *PHP* (prostředek pro generování *(X)HTML* značek pro webové stránky a dynamický web, vlastní PHP skripty jsou prováděny na straně serveru a uživateli se přenáší již jejich výsledek - *(X)HTML* značky nebo jiné výstupy). Syntaxe příkazů není složitá, zvládnou ji i žáci na základní škole, práce s jednotlivými proměnnými je obdobná jako v klasických programovacích jazycích. Pro vlastní tvorbu lze použít běžný *Poznámkový blok*, který je základní součástí operačního systému *Windows 98* a vyšších. Vytvořený model, nejčastěji soubor s koncovkou "*php*", se pak nahraje na vhodný, nám dostupný hostingový server a model je připraven k používání. Používáním *PHP* pro tvorbu modelů se přibližujeme programování v klasických programovacích jazycích (pozn. PHP je vytvořeno na

základech jazyků *Perl* a *C*) a to je důležité pro další rozvoj dovedností používání a práce s počítačem.

Použitím samotného PHP ztrácíme část interaktivity, kterou nabízí jiné modelovací programy. My tento "problém" akceptujeme a zaměřujeme se více na fyzikální podstatu problému. Interaktivitu lze do modelu zařadit použitím *JavaScriptu* (objektově orientovaný skriptovací jazyk, tlačítka, textová pole, formuláře na webu).

Pro vytvoření obrázku v PHP se používají integrované funkce s předponou *Image*. Škála funkcí pro práci s grafikou je rozsáhlá, čítá jich 102 [4], pomocí kterých lze získat požadované výstupy.

# **4 Dynamická modelování ve výuce**

Jakékoli modely jsou běžně používané ve všech fázích vyučovací hodiny, téměř ve všech předmětech. Nejčastěji bývají používány v expoziční a fixační fázi vyučovací hodiny. Svojí roli hraje i v motivační fázi celé hodiny popřípadě pouze celého probíraného celku.

Vlastní modely a jejich tvorba může posloužit současně jako ukázka důležitosti mezipředmětových vztahů mezi matematikou, informatikou a fyzikou, technikou, event. dalšími předměty.

Pokud již budeme používat modely ve výuce, musíme pracovat velmi opatrně. Měli bychom manipulovat pouze s jednou veličinou, sledovat její vývoj a to ještě po takových elementárních krocích, při kterých studenti pochopí podstatu dílčího procesu a při následné změně parametrů systému i celý zkoumaný proces.

Na klasifikaci modelů a zařazení do výuky se můžeme dívat z různých pohledů, vždy ale dojdeme k závěru, že je vhodné, když model koresponduje se zkušenostmi, které mají studenti z reálného života. Dokáže-li učitel se studenty zpracovat problém známý z jejich běžného života, může povzbudit jejich zájem o danou problematiku. I když budeme k modelům přistupovat z fenomenologického hlediska, komentář učitele s odkazem na vlastní zkušenost studentů vede k tomu, že studenti dokáží lépe akceptovat vztahy a rovnice, které neumí sami analyticky odvodit a sami mohou diskutovat o změně chování celého systému při změně určité proměnné.

# **5 Skládaní navzájem kolmých kmitů**

Grafickým výsledkem skládání navzájem kolmých kmitů v rovině jsou Lissajousovy obrazce (křivky), které se používají k porovnání dvou frekvencí a jejich fází. Jsou-li

frekvence navzájem v celočíselném poměru (1:2, 2:3, 5:7, …) jsou obrazce zřetelně viditelné. Navíc, pokud je poměr frekvencí racionální číslo, jsou křivky uzavřené. Pro vytvoření obrazců musíme frekvence "spojit vzájemně kolmo".

Pro jednotlivé kmity pak v osách X a Y platí:

$$
x = X_0 \cdot \sin(w_x \cdot t + j_x)
$$
 (1)  

$$
y = Y_0 \cdot \sin(w_y \cdot t + j_y)
$$
 (2)

Pro zjištění fázového posuvu odečteme jednotlivé fázové posuvy od sebe:

$$
j = j_x - j_y \tag{3}
$$

Výsledný pohyb tělesa či bodu při skládání dvou vzájemně kolmých kmitů souměřitelných frekvencí, amplitud a počátečních fází bude periodický pohyb. Ten se bude uskutečňovat po již zmíněných Lissajousových křivkách. Proces výše uvedeného výpočtu by byl manuálně velmi zdlouhavý, a proto můžeme nechat tyto křivky na Obr. 1, a Obr. 2 vygenerovat počítač.

Při konstrukci Lissajousových obrazců si můžeme položit následující otázku: "*Máme dané frekvence kmitů v jednotlivých osách <sup>x</sup> f , <sup>y</sup> f a měníme fázi. Je potom každý vytvořený obrazec stejný nebo různý?*" Odpověď nám pomůže najít právě dynamické modelování.

Kdo někdy zkusil vytvořit pomocí osciloskopu kterýkoli Lissajousův obrazec, zjistil, že při špatně nastavené časové základně (volt/bod) se začal obrazec pohybovat po obrazovce osciloskopu. Po pečlivějším prozkoumání zjistíme, že to, jak si interpretujeme Lissajousovy obrazce pouze ve 2D není v podstatě úplné. Samotný obrazec si můžeme představit, jako by byl nakreslený na průhledném válcovém tělese po celém jeho obvodu, a my se pouze pohybovali dokola kolem tohoto tělesa a měnil se jenom náš pozorovací úhel. Protože je válec průhledný, vidíme obrazec na bližší stěně i na vzdálenější stěně od nás. Obrazec, který je vytvořený současně "přední" i "zadní" projekcí, není tak vždy nový, ale je viděný z jiného místa.

Nutno podotknout, že se tento pohyb místa pozorování kolem válce nemusí být na první pohled zřejmý, protože vzdálenější křivka není menší, chybí nám perspektiva, a to nás přirozeně mate.

#### **5.1 Výsledky modelování skládání navzájem kolmých kmitů v PHP**

Na Obr. 1 a 2 jsou znázorněny výsledky modelování v PHP skládání navzájem kolmých kmitů pro vzájemný poměr frekvencí 1:1 a 2:3 pro jednotlivé fázové rozdíly (blíže v [4]).

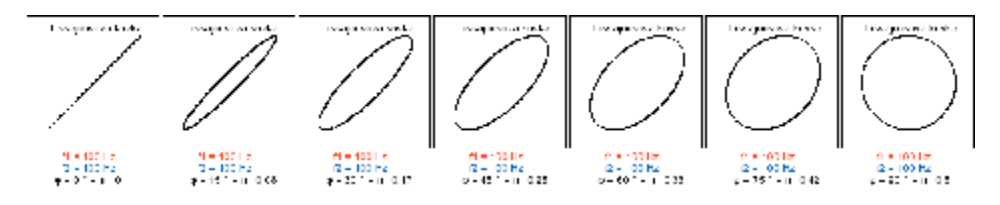

Obr. 1: Lissajousovy obrazce v poměru frekvencí 1:1, a změnou fáze po 15°

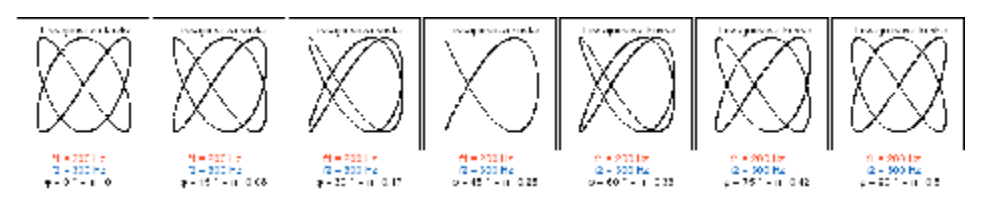

Obr. 2: Lissajousovy obrazce v poměru frekvencí 2:3, a změnou fáze po 15°

#### **5.2 3D-pomůcka pro vytvoření Lissajousových obrazců**

Demonstrovat Lissajousovy křivky tak lze pomocí Blackburnova kyvadla nebo pomocí stočených fólií. Pomocí fólií je demonstrace jednodušší a také časově méně náročná na přípravu. Pro demonstrování křivek frekvencí v poměru 1:1, 2:1, 2:3 jsme na průhlednou fólii natiskli obrazce na Obr. 3. Fólii jsme poté stočili a slepili.

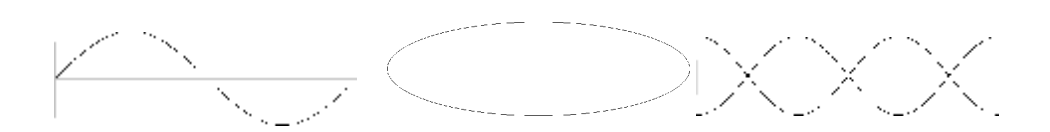

Obr. 3: Obrazec pro demonstrování Lissajousovy křivky v poměru frekvencí 1:1, 2:1, 2:3

Na přiložených fotografiích (Obr. 4 - 8) jsou vyobrazeny Lissajousovy křivky pro různé poměry frekvencí.

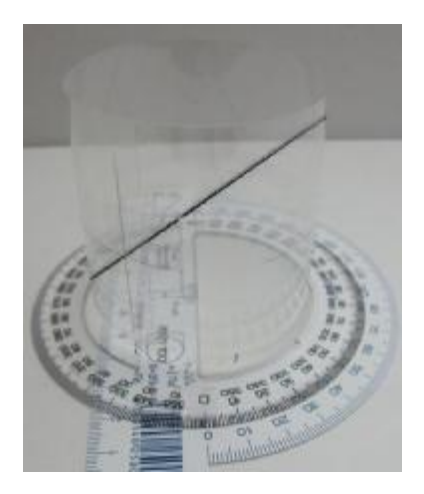

Obr. 4: Lissajousova křivka poměr frekvencí 1:1 pro fázový posun 0°

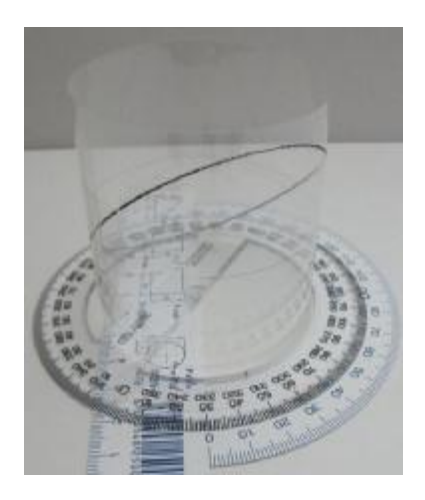

Obr. 5: Lissajousova křivka poměr frekvencí 1:1 pro fázový posun 30°

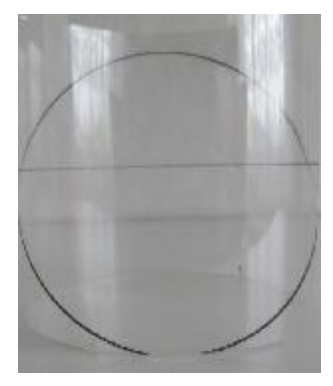

Obr. 6: Lissajousova křivka poměr frekvencí 1:1 pro fázový posun 90°

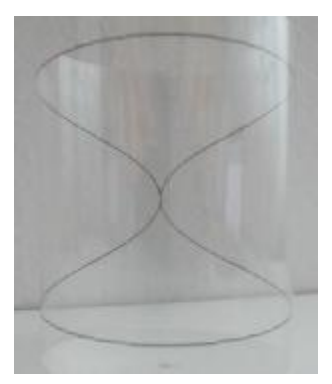

Obr. 7: Lissajousova křivka poměr frekvencí 2:1

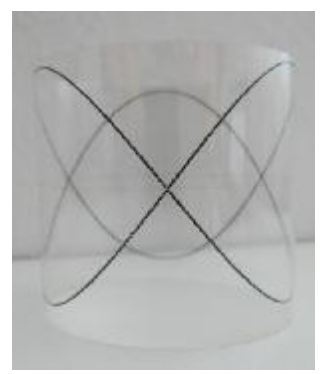

Obr. 8: Lissajousova křivka poměr frekvencí 2:3

# **6 Závěr**

Dynamické modelování, nejen v PHP, pomáhá využít a vytvořit mezipředmětové vztahy a projít celým procesem objevování a poznávání zákonitostí přírody. Předpokladem je

vhodná koordinace výuky a učiva v předmětech, kde vytváříme mezipředmětové vazby. Nejčastěji je pro vykreslení průběhů závislostí veličin použito vykreslování "*bod po bodu*".

Na příkladu skládání kmitů jsme ukázali, že další vhodnou platformou pro dynamické modelování je PHP. Velmi vhodné je, když matematický model můžeme doplnit reálně existujícím modelem, který výrazně pomůže k vytvoření představy o zkoumaném ději.

Doplňkem modelování v PHP by mohla být aplikace od *Google.com* (*Google Chart Tools*), což je nástroj pro vytváření grafů, rovnic a dalších grafických výstupů.

### **Literatura**

1. Burel, D.: Grafy, grafy, grafy... a jak na ně v PHP [Electronic version]. Retrieved 07/03/2009, from <http://programujte.com/?akce=clanek&cl=2007122800-grafy-grafy>grafy-a-jak-na-ne-v-php>. ISSN 1801-1586, (2008).

2. Gilmore, J.: Velká kniha PHP 5 a MySQL - kompendium znalostí pro začátečníky i profesionály. Brno : Zoner Press. ISBN 80-86815-20-X, (2005).

3. Lepil, O., Richterek, L.: Dynamické modelování. Olomouc : Repronis, ISBN 978-80-7329-156-3, (2007).

4. PHP.net: PHP: Hypertext Preprocessor. [Electronic version]. Retrieved 04/06/2009, from <http://www.php.net/>, (2001).

5. Válek, J., Sládek, P.: Dynamické modelování kmitů [Electronic version]. Retrieved 01/04/2009, from<http://www.valek.pro/kmity>, (2010).

#### **Dynamic modeling of oscillations**

# **Abstract**

Modeling of various phenomena is mainly used in education, technology and science. Dynamic model and visualization of phenomena by models can facilitate students to understand the studied phenomenon. By changing one parameter in small steps students can observe changes in the system. Dynamic modeling can be used when students are not able to analytically calculate examples themselves. This paper presents the possibility of dynamic modeling in physics with aid PHP Hypertext Processor on a pilot example Composition of orthogonal oscillations in the plane. This PHP modeling is accompanied

by easy to implement real 3D model that enables the verification of results by projection into the 2D.

**Keywords**: dynamic model, modeling; oscilations; graph